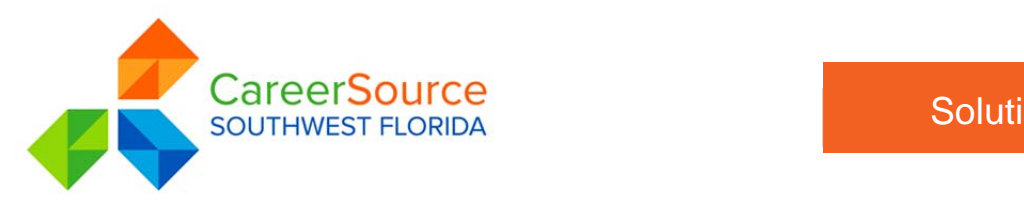

## Would you like to increase your job opportunities?

Would you like to be among the first candidates notified of jobs for which you may be qualified?

## **Complete an Employ Florida Marketplace Registration and Build a Résumé**

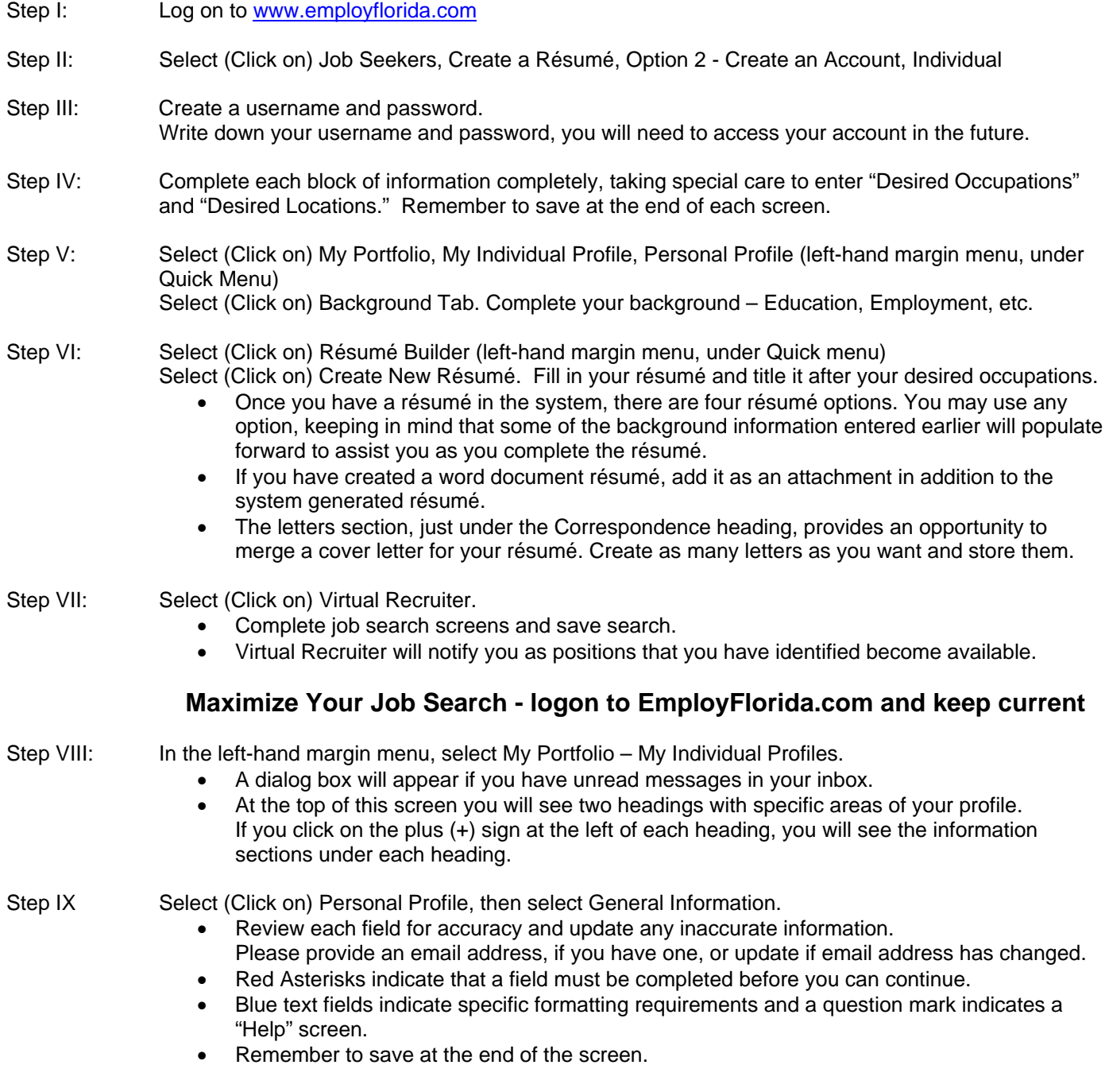